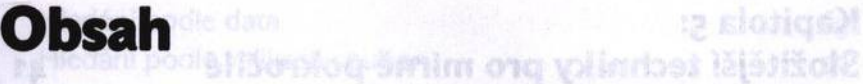

## **Ještě než začneme...** *unodnoz orišvozen (speliho)* avergi<sup>n</sup> 7

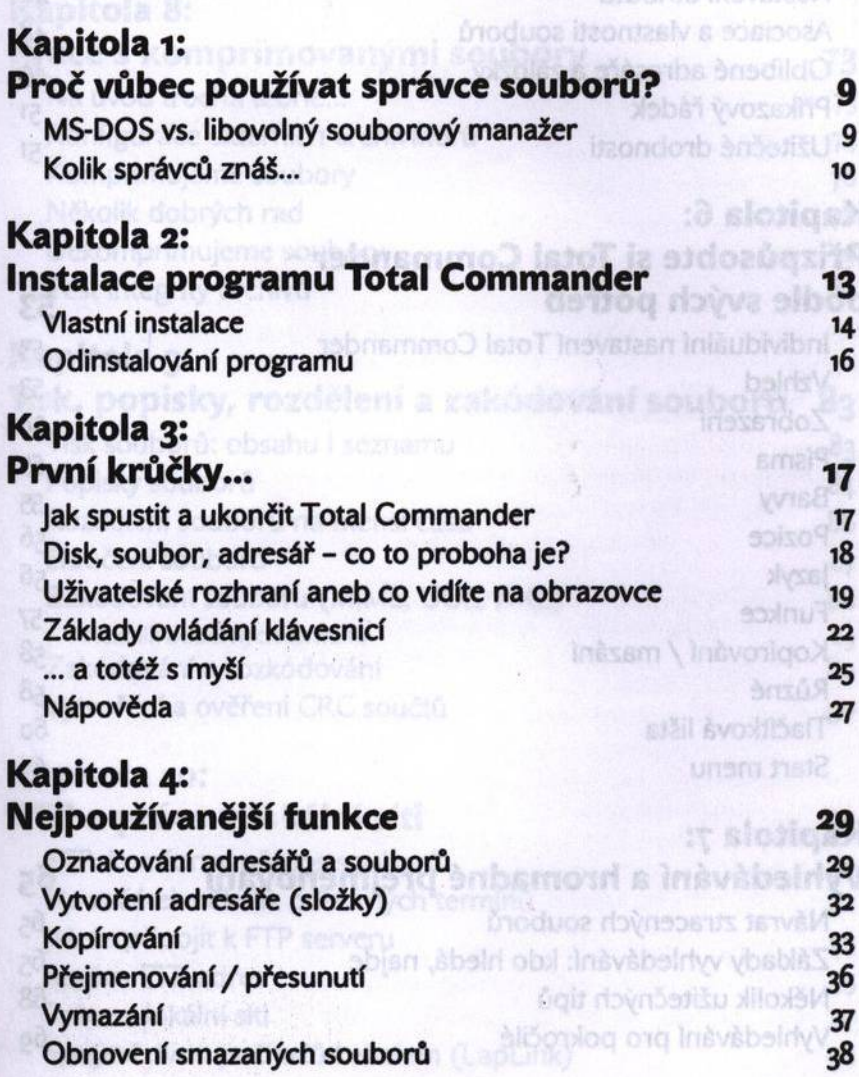

**Exteriged** 

of Thidding rozne režimi) zobrazení soubscrip<sup>a r</sup>

unoduos unisado inossado $\Sigma^{p0}$ 

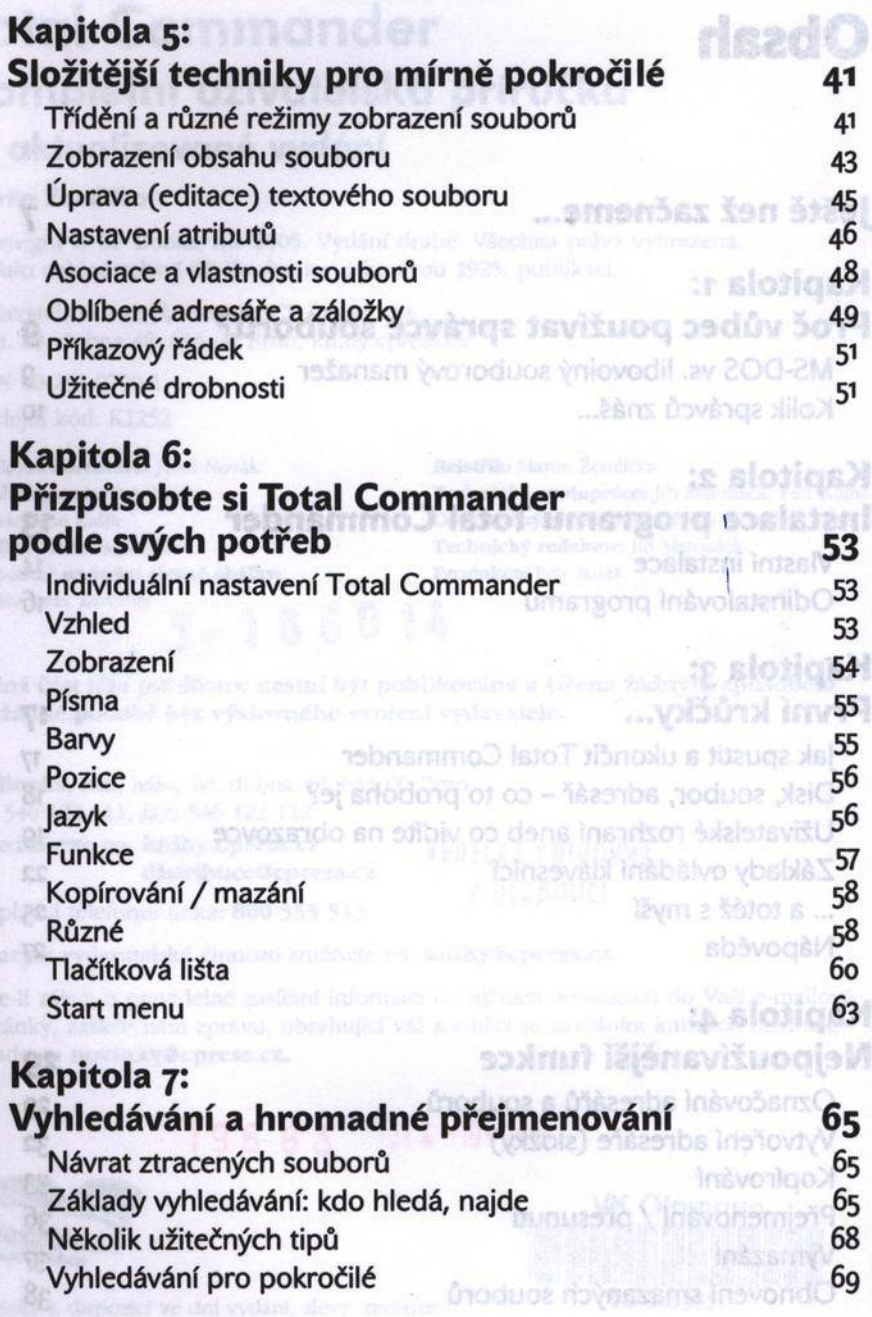

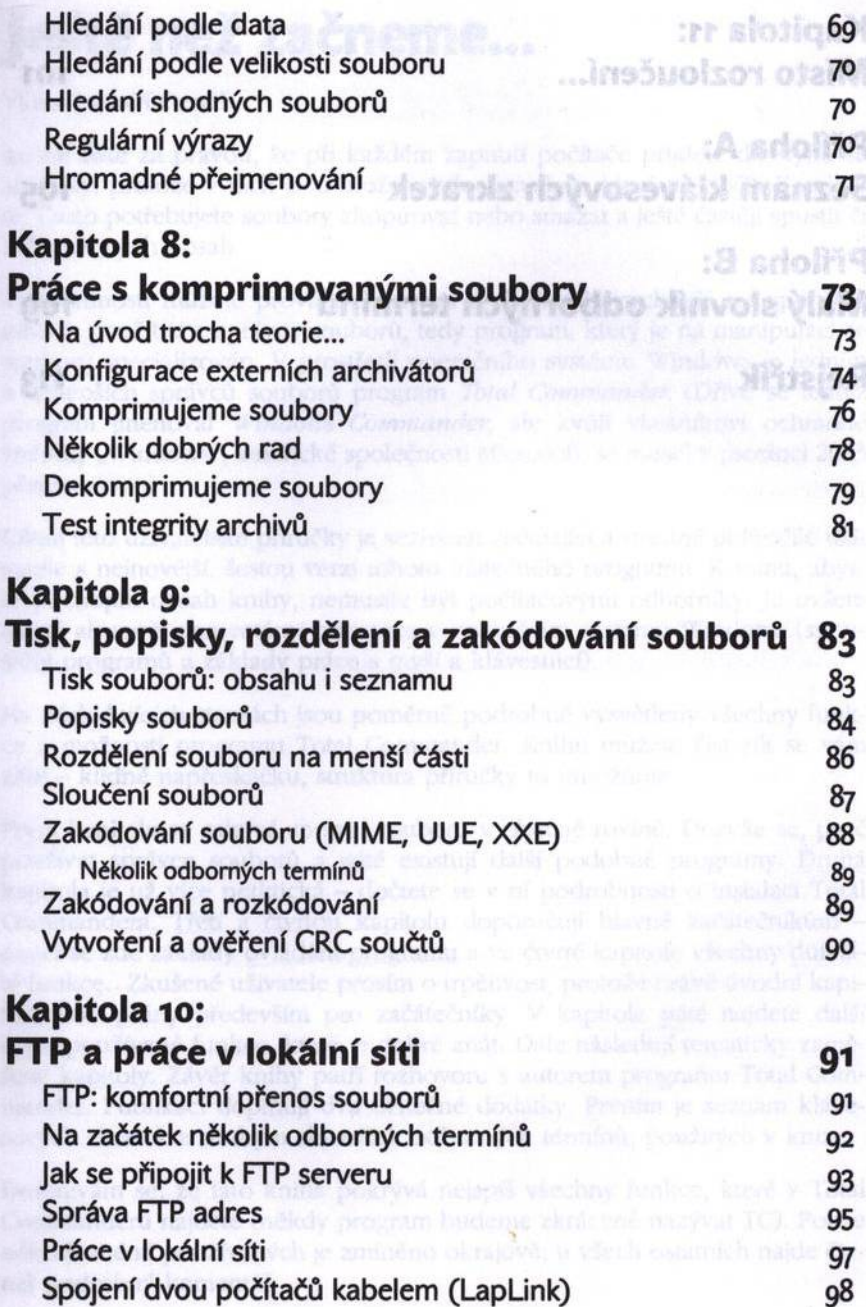

## Kapitola 11: M ísto rozloučení... **101**

## Příloha A: Seznam klávesových zkratek

## Příloha B: Malý slovník odborných termínů

Rejstřík

**15 Marrisher Softwaren ar**<br>1133 Marrisher School **Sepitola** 6: Nékolik dobrvní rad

Insvencinie in einen ovan

109